# **CUIL 20-000000-0 La base imponible 1 debe ser mayor a cero**

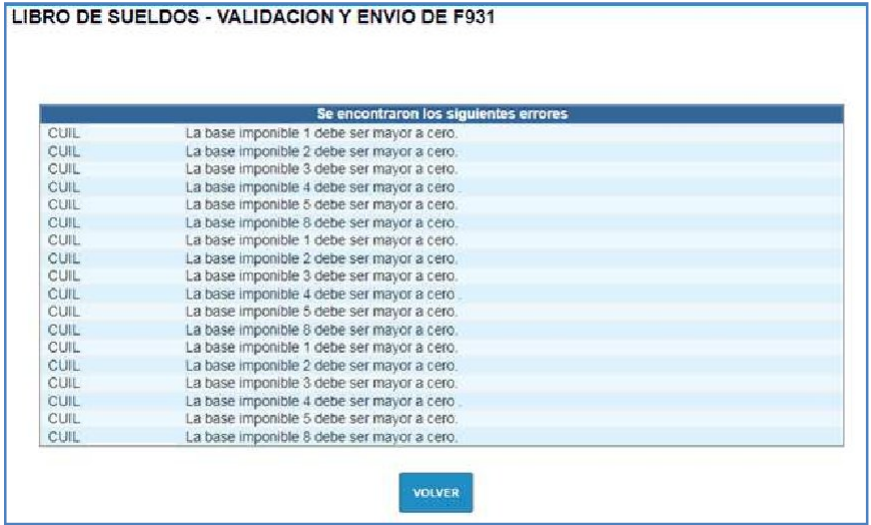

## Se debe verificar lo siguiente:

## **a. Si el CUIL posee alguna de las siguientes situaciones de revista:**

- Suspendido Ley 20744 art 223 bis (código '09')
- SuspendidoResolución397/2020MTEySS conAportesOS (código

[www.afip.gob.ar/LibrodeSueldosDigital/documentos/G25-suspensiones.pdf](http://www.afip.gob.ar/LibrodeSueldosDigital/documentos/G25-suspensiones.pdf)

# **b. Si elCUILposee algunadelas siguientes situacionesde revistaylaliquidaciónes 0:**

- Suspensiones otras causales (código '06')
- Licencia por excedencia (código '10')
- Licencia por vacaciones (código '12')
- Licencia sin goce de haberes (código '13')
- Reserva de puesto (código '14')
- E.S.E. Cese transitorio de servicios art. 6, incs. 6 y 7 Dto. 342/92 (código '15')
- Trabajador de temporada Reserva de puesto (código '21')
- Licencia por fuerza mayor art. 221 LCT (código '33').
- **Enlacargadel archivodeliquidación sedebeinformarúnicamente registro 1 y 4**
- **Si la carga se realiza manualmente, se debe completar la primera pantalla y luego presionar el botón "Grabar y Salir".**

## **c. Si el CUIL posee alguna de las siguientes modalidades de contratación:**

- Becarios- Residencias médicas Ley 22127 (código "02")
- Pasantías. -sin obra social- (código "10")
- Pasantías Ley 26427 -con obra social- (código "27")
- Art4°L24241.TrasladotemporariodesdeelexterioróConvbilateralesdeSegSocial (código "48")
- Directores empleado SA con Obra Social y LRT (código "49")
- Pasantías Ley 26427 -con obra social-beneficiario pensión de discapacidad (código "51")
- LRT (Directores SA) (código "99")
- Convenios de Corresponsabilidad Gremial (CCG) (código "9xx")

# **Deberá tener en cuenta las siguientes consideraciones**

- $\triangleright$  El concepto de pago que se refleja en la liquidación del empleado se debe asociar a conceptos Remunerativos, por ejemplo: código 110000 – SUELDO.
- $\triangleright$  Al cargar las liquidaciones, se debetener en cuenta que debe completartodas las bases imponibles (Bases 1, 2, 3, 4, 5, 8 y 9 - 6 / 7 de corresponder).
- $\triangleright$  Almomento de armar la declaración jurada (F931), la información de parametrización de cada concepto se cruza con el perfil del trabajador (modalidad de contrato, actividad, situación, condición) y se calculan solo las obligaciones que corresponden según el caso.
- **Si la liquidación se encuentra aceptada, ajustar teniendo en cuenta lo siguiente:**
- 1) Agrega una nueva liquidación (en la misma deben ingresarse únicamente los cuiles que se desean corregir)
- 2) Completa las bases imponibles ( 1, 2, 3, 4, 5, 8 y 9 6 / 7 de corresponder)
- 3) En la liquidación ingresar como un débito el concepto no remunerativo, para poder anularlo, e ingresar un concepto remunerativo como crédito

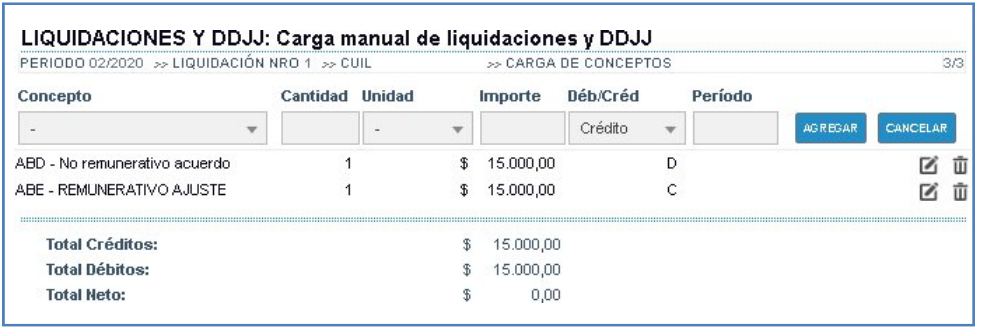

4) Validar la liquidación y verificar el F.931 borrador.